#### Introduction to Data Management CSE 344

#### Lecture 15: Constraints

#### Announcements

- Webquiz due tomorrow! (Next week: last Webquiz)
- HW 5 is posted, due in 2 weeks (Friday)

### Where Are We?

- We know quite a bit about using a DBMS
	- Real-world problem  $\rightarrow$  ER diagram
	- ER diagram  $\rightarrow$  Relational Schema
	- Relational Schema  $\rightarrow$  Create tables, insert tuples, query database
	- We also know a bit about tuning: indexing
- We know a bit about internals
	- Client/server, relational algebra, query evaluation
	- Some database theory: datalog, relational calculus
- We also learned a bit about XML and XQuery

#### Next Few Lectures

We will learn more about **good** schemas

- Today: Constraints and data integrity
- Monday: Schema normalization
- Wednesday: Views

# Integrity Constraints Motivation

An integrity constraint is a condition specified on a database schema that restricts the data that can be stored in an instance of the database.

Why and how?

- Why: ICs help prevent entry of incorrect information
- How: DBMS enforces integrity constraints
	- Allows only legal database instances (i.e., those that satisfy all constraints) to exist
	- Ensures that all necessary checks are always performed and avoids duplicating the verification logic in each application

# Constraints in E/R Diagrams

Finding constraints is part of the modeling process. Commonly used constraints:

Keys: social security number uniquely identifies a person.

Single-value constraints: a person can have only one father.

 Referential integrity constraints: if you work for a company, it must exist in the database.

Other constraints: peoples' ages are between 0 and 150.

# Keys in E/R Diagrams

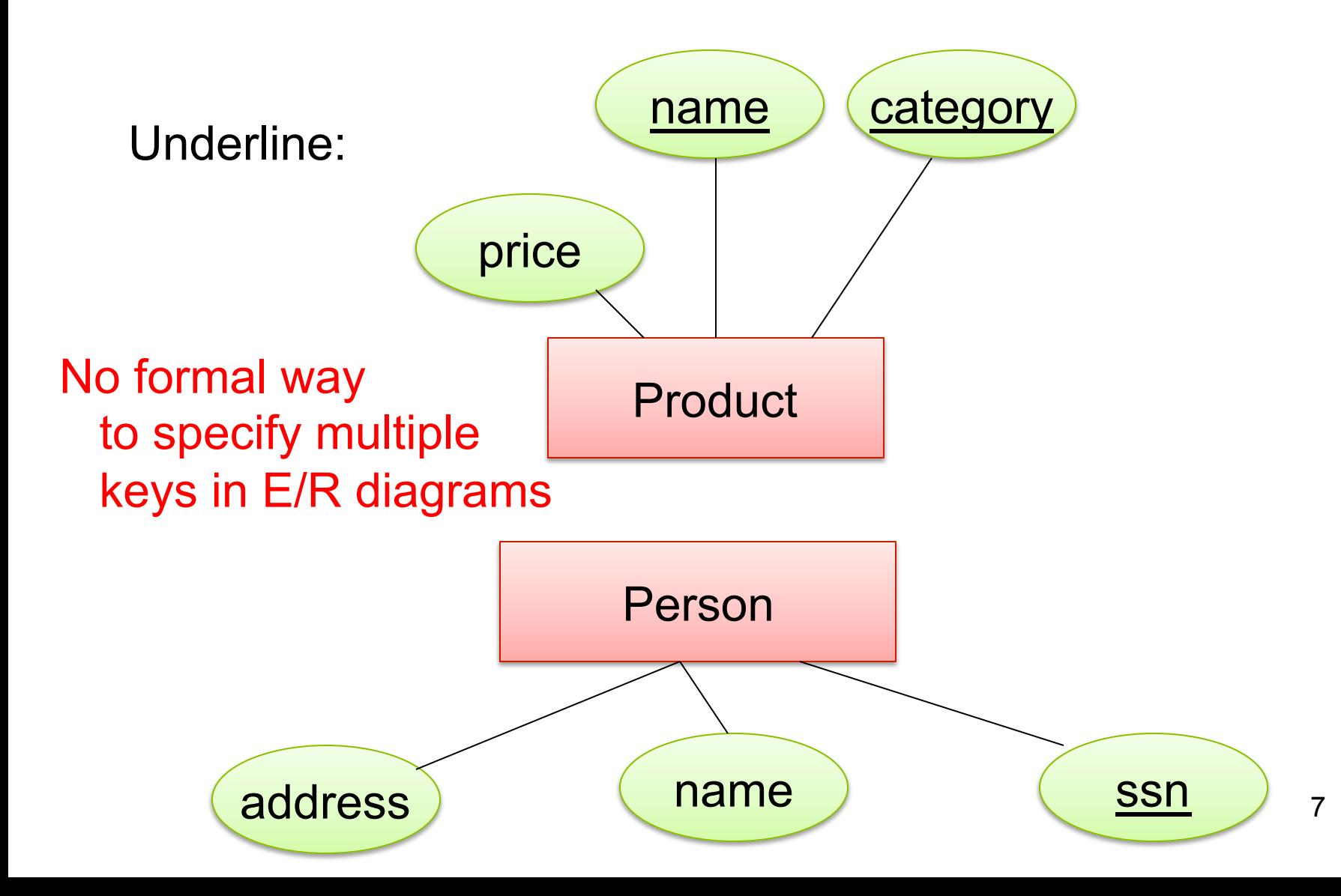

### Single Value Constraints

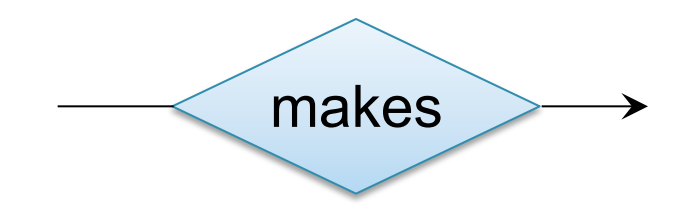

v. s.

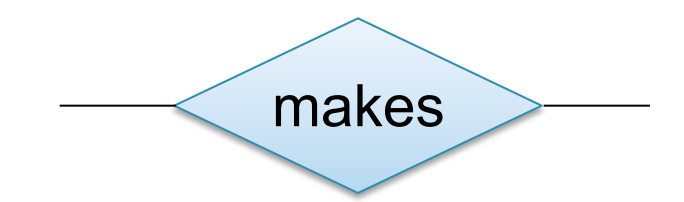

## Referential Integrity Constraints

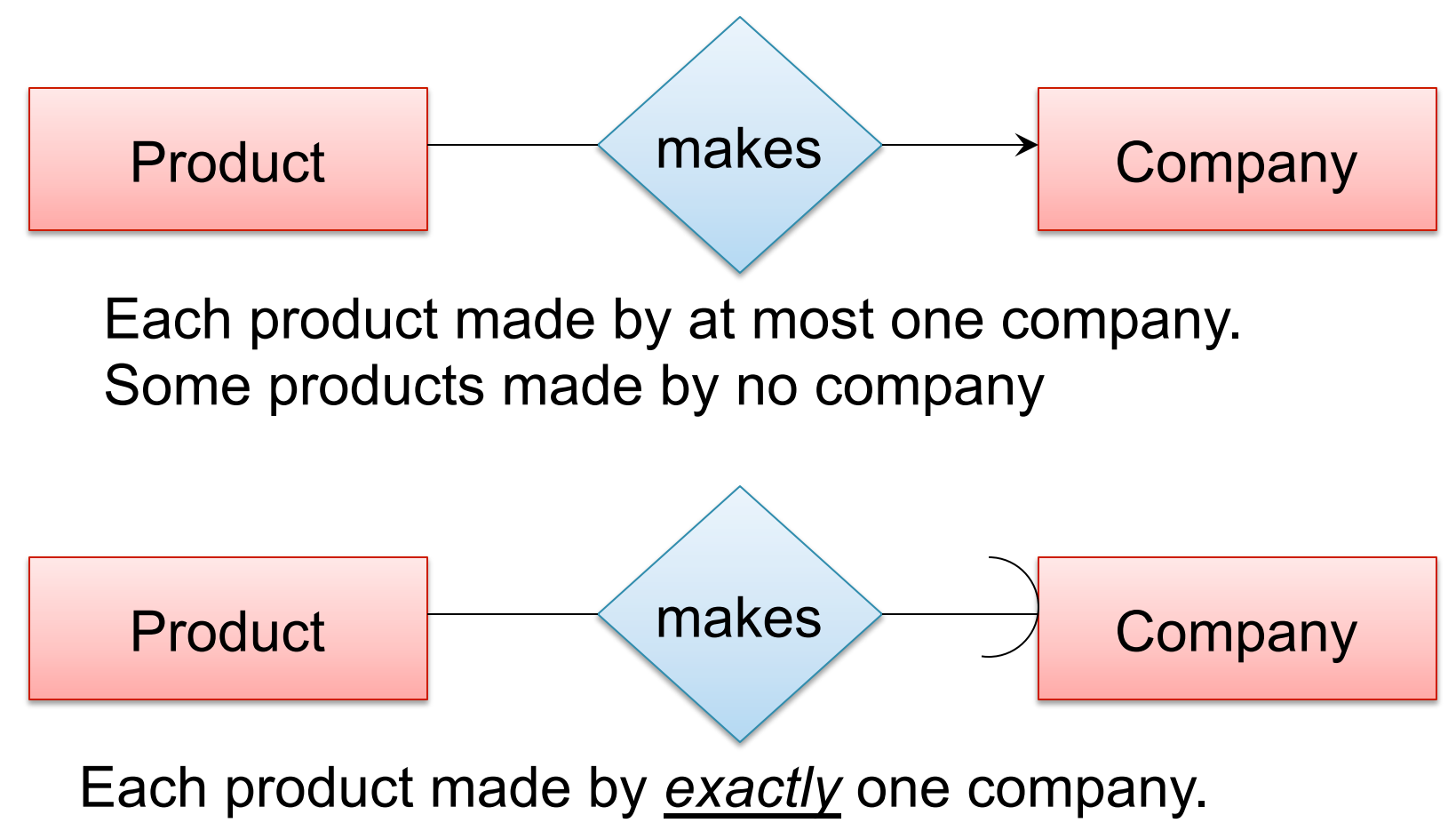

CSF 344 – Winter 2012 9

#### Other Constraints

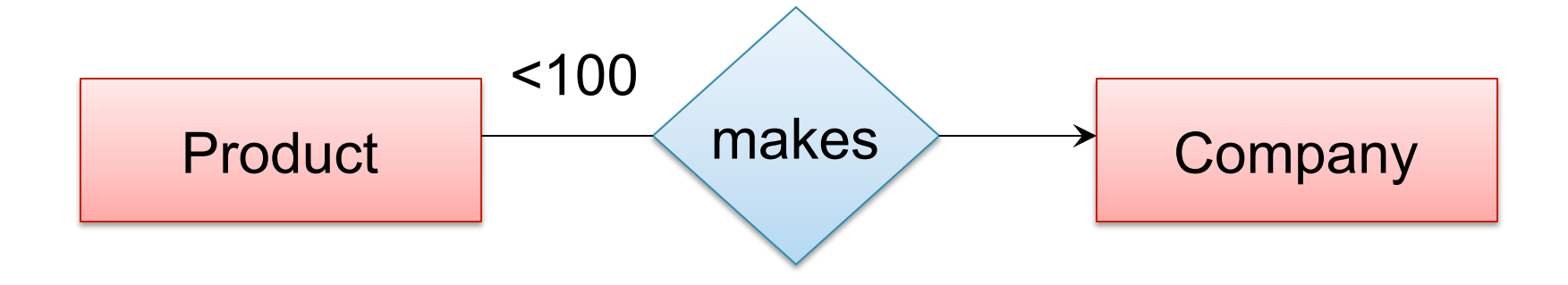

#### What does this mean ?

# Types of Constraints in SQL

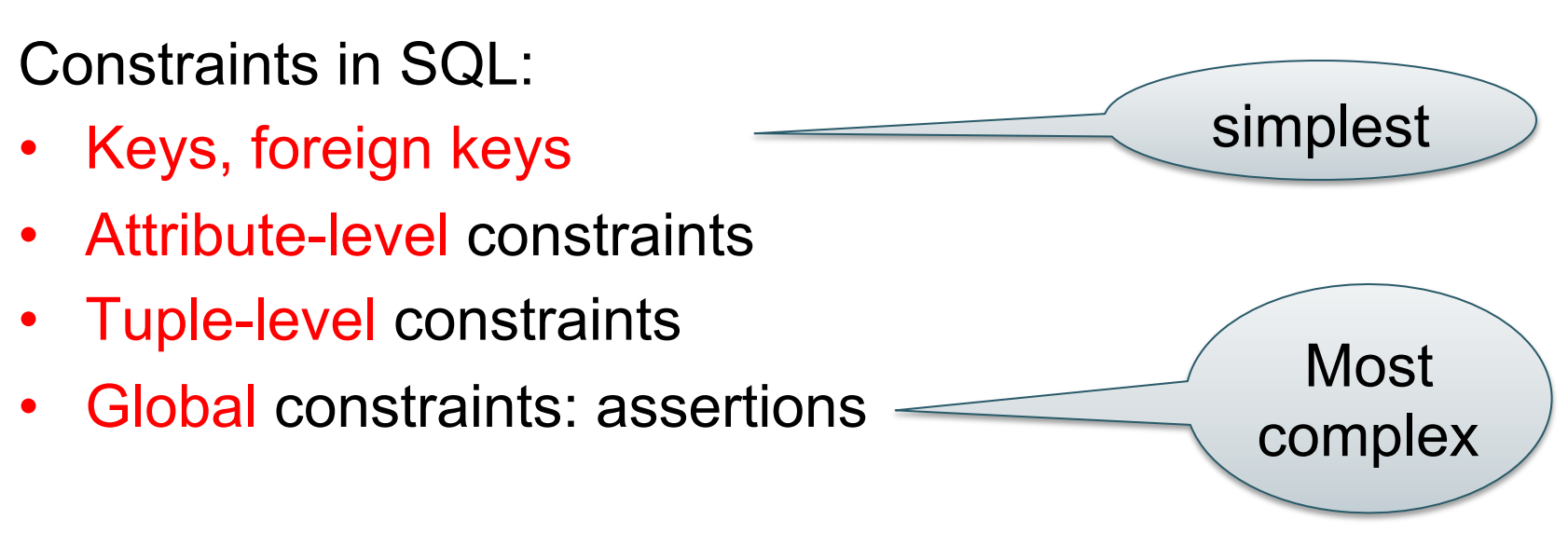

• The more complex the constraint, the harder it is to check and to enforce

# Key Constraints

Product(name, category)

CREATE TABLE Product ( name CHAR(30) PRIMARY KEY, category VARCHAR(20))

OR:

CREATE TABLE Product ( name CHAR(30), category VARCHAR(20) PRIMARY KEY (name))

## Keys with Multiple Attributes

Product(name, category, price)

CREATE TABLE Product ( name CHAR(30), category VARCHAR(20), price INT, PRIMARY KEY (name, category))

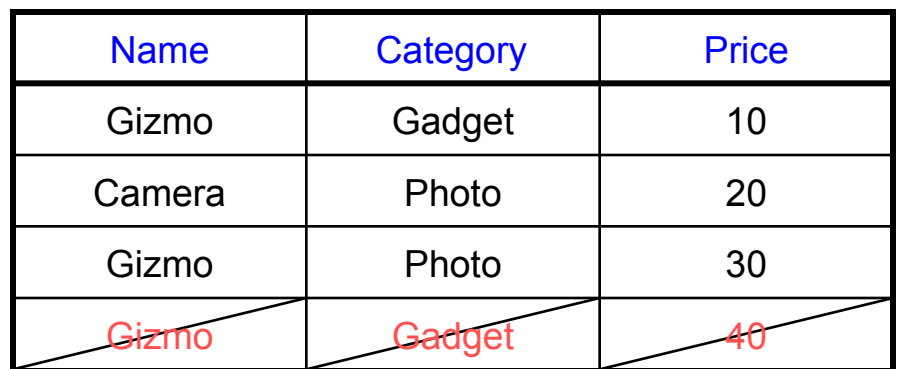

## Other Keys

CREATE TABLE Product ( productID CHAR(10), name CHAR(30), category VARCHAR(20), price INT, PRIMARY KEY (productID), UNIQUE (name, category))

There is at most one PRIMARY KEY; there can be many UNIQUE

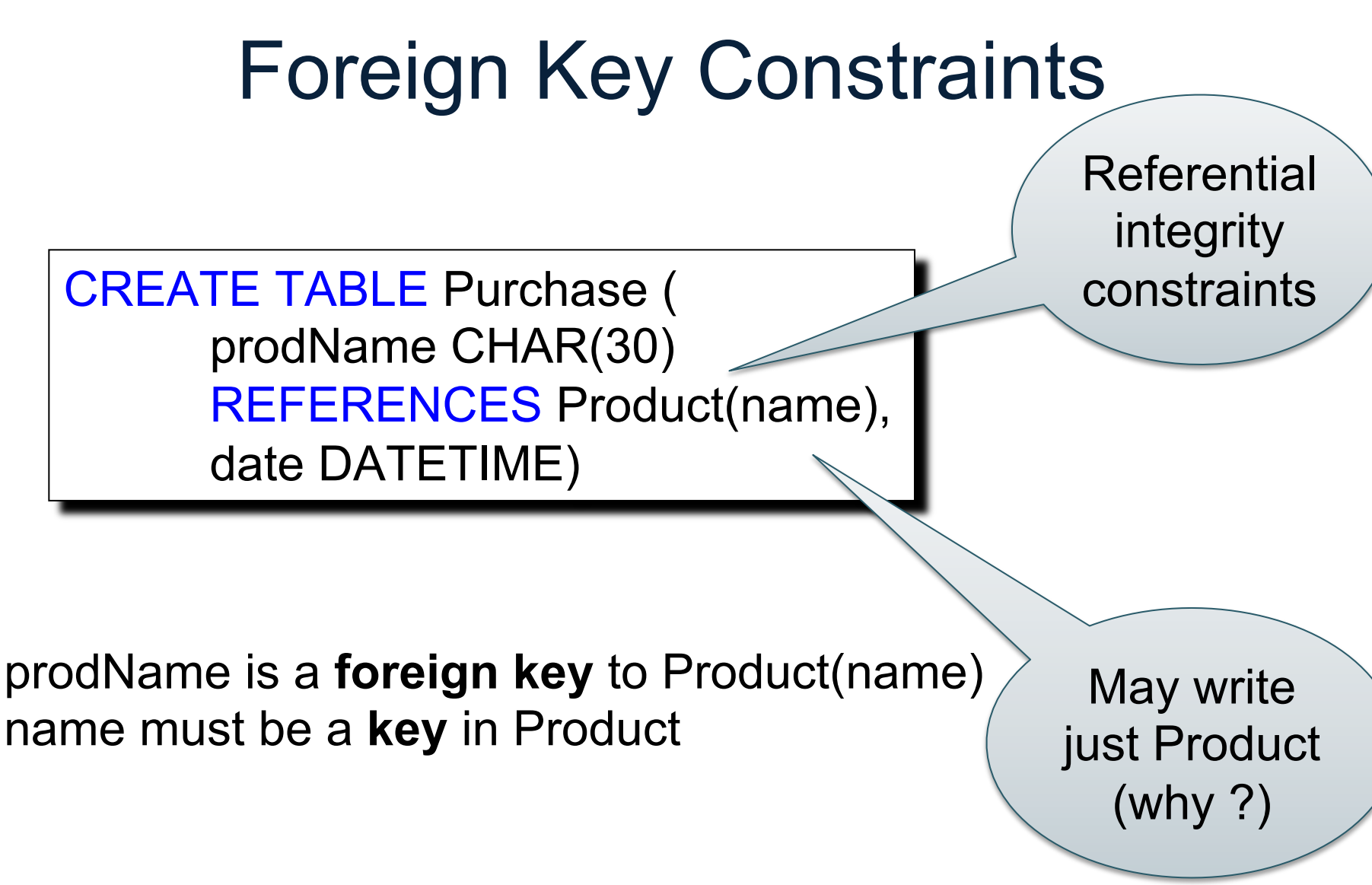

## Foreign Key Constraints

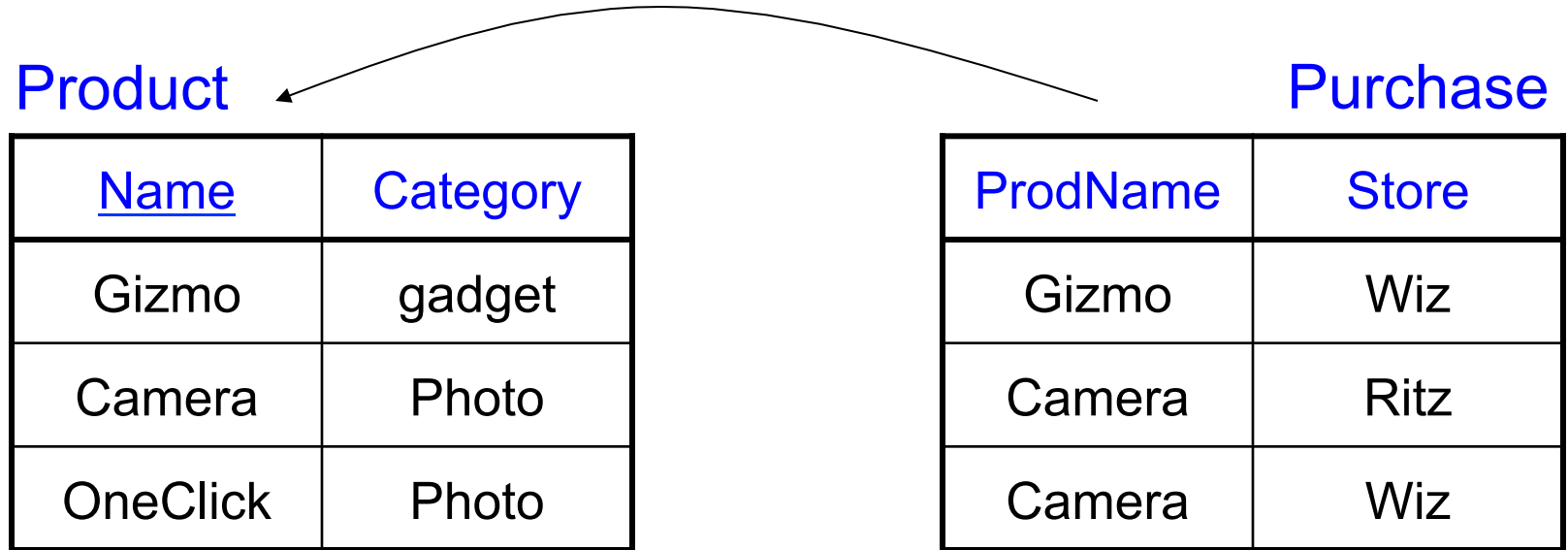

# Foreign Key Constraints

• Example with multi-attribute primary key

CREATE TABLE Purchase ( prodName CHAR(30), category VARCHAR(20), date DATETIME, FOREIGN KEY (prodName, category) REFERENCES Product(name, category)

• (name, category) must be a KEY in Product

# What happens during updates ?

Types of updates:

- In Purchase: insert/update
- In Product: delete/update

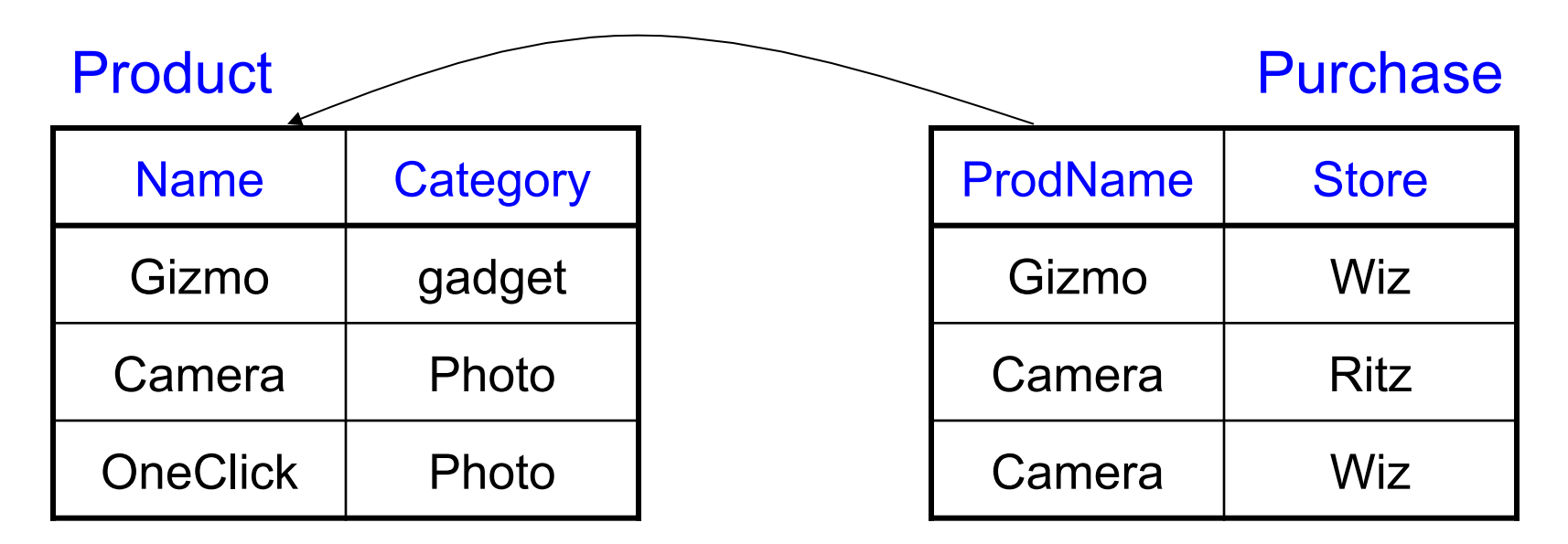

# What happens during updates ?

- SQL has three policies for maintaining referential integrity:
- Reject violating modifications (default)
- Cascade: after delete/update do delete/update
- Set-null set foreign-key field to NULL

# Maintaining Referential Integrity

CREATE TABLE Purchase ( prodName CHAR(30), category VARCHAR(20), date DATETIME, FOREIGN KEY (prodName, category) REFERENCES Product(name, category) ON UPDATE CASCADE ON DELETE SET NULL

- Constraints on attributes: NOT NULL -- obvious meaning... CHECK condition -- any condition !
- Constraints on tuples CHECK condition

CREATE TABLE R (A int NOT NULL, B int CHECK (B > 50 and B < 100), C varchar(20), D int, CHECK  $(C \geq -d' \text{ or } D \geq 0)$ 

CREATE TABLE Product ( productID CHAR(10), name CHAR(30), category VARCHAR(20), price INT CHECK (price > 0), PRIMARY KEY (productID), UNIQUE (name, category))

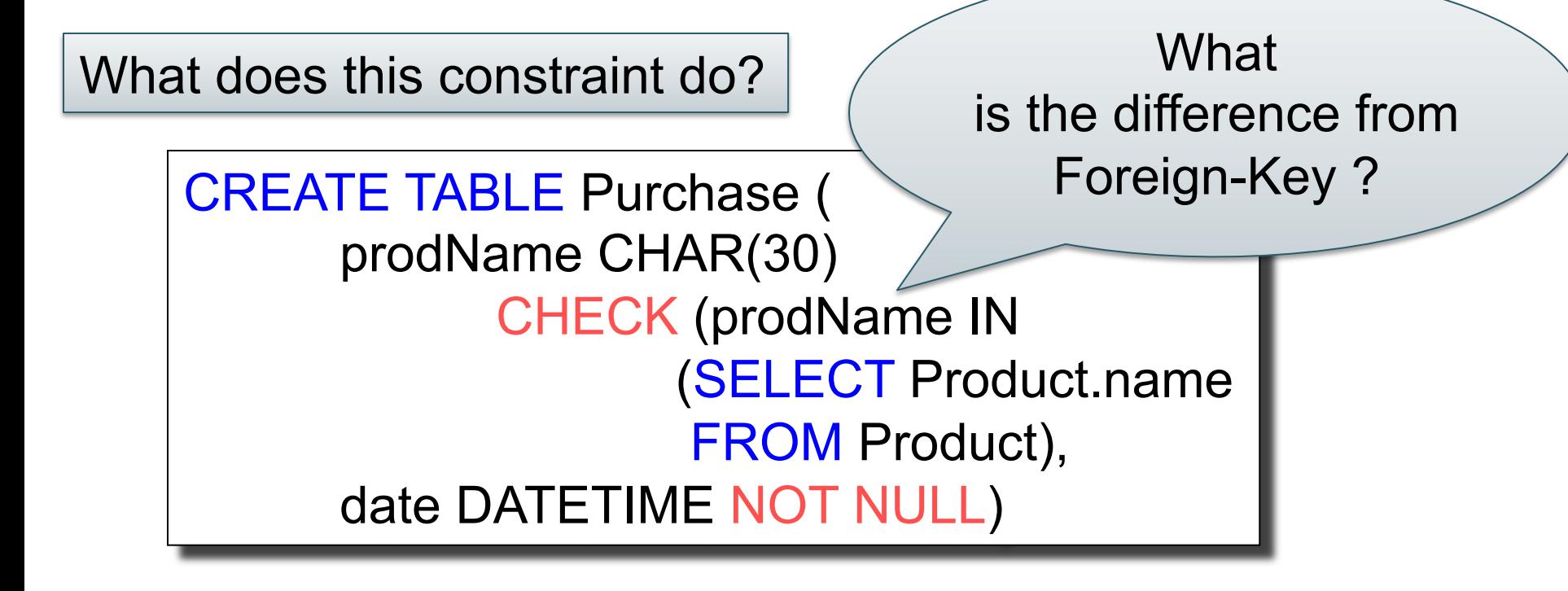

#### General Assertions

CREATE ASSERTION myAssert CHECK NOT EXISTS( SELECT Product.name FROM Product, Purchase WHERE Product.name = Purchase.prodName GROUP BY Product.name  $HAVING count(*) > 200$ 

But most DBMSs do not implement assertions Because it is hard to support them efficiently Instead, they provide triggers

# Database Triggers

- Event-Condition-Action rules
- Event
	- Can be insertion, update, or deletion to a relation
- Condition
	- Can be expressed on DB state before or after event
- Action
	- Perform additional DB modifications

# Database Triggers

CREATE TRIGGER ProductCategories AFTER UPDATE OF price ON Product REFERENCING OLD ROW AS OldTuple NEW ROW AS NewTuple FOR EACH ROW WHEN (OldTuple.price > NewTuple.price) UPDATE Product SET category = 'On sale' WHERE productID = OldTuple.productID